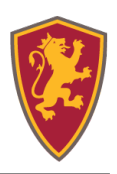

## **IMPORT GROUP CALENDARS**

You can export the saintsconnect.flagler.edu calendars to a number of "iCal" supported calendars Including Google Calendar, Outlook Calendar, iCal, etc., allowing your calendars to update Automatically as events are created. To do so, click on the 'Subscribe' button under Calendar.

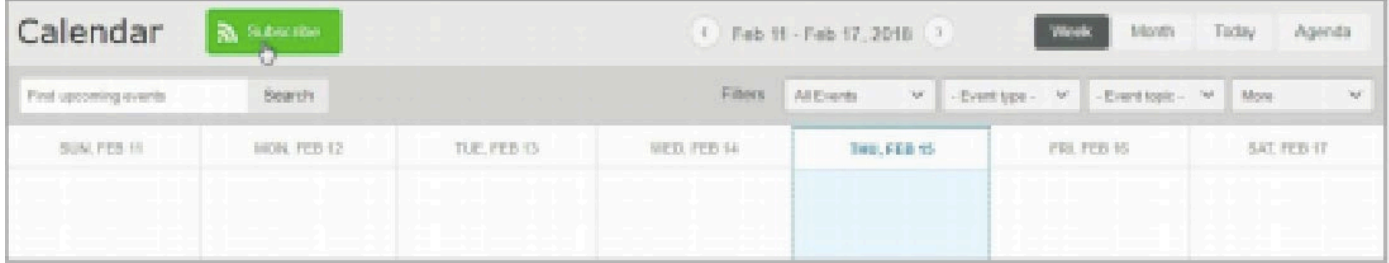

Before you begin importing events, click on the 'Learn More' tab in the 'Subscribe' window to learn how to use this feature with your desktop or mobile email clients.

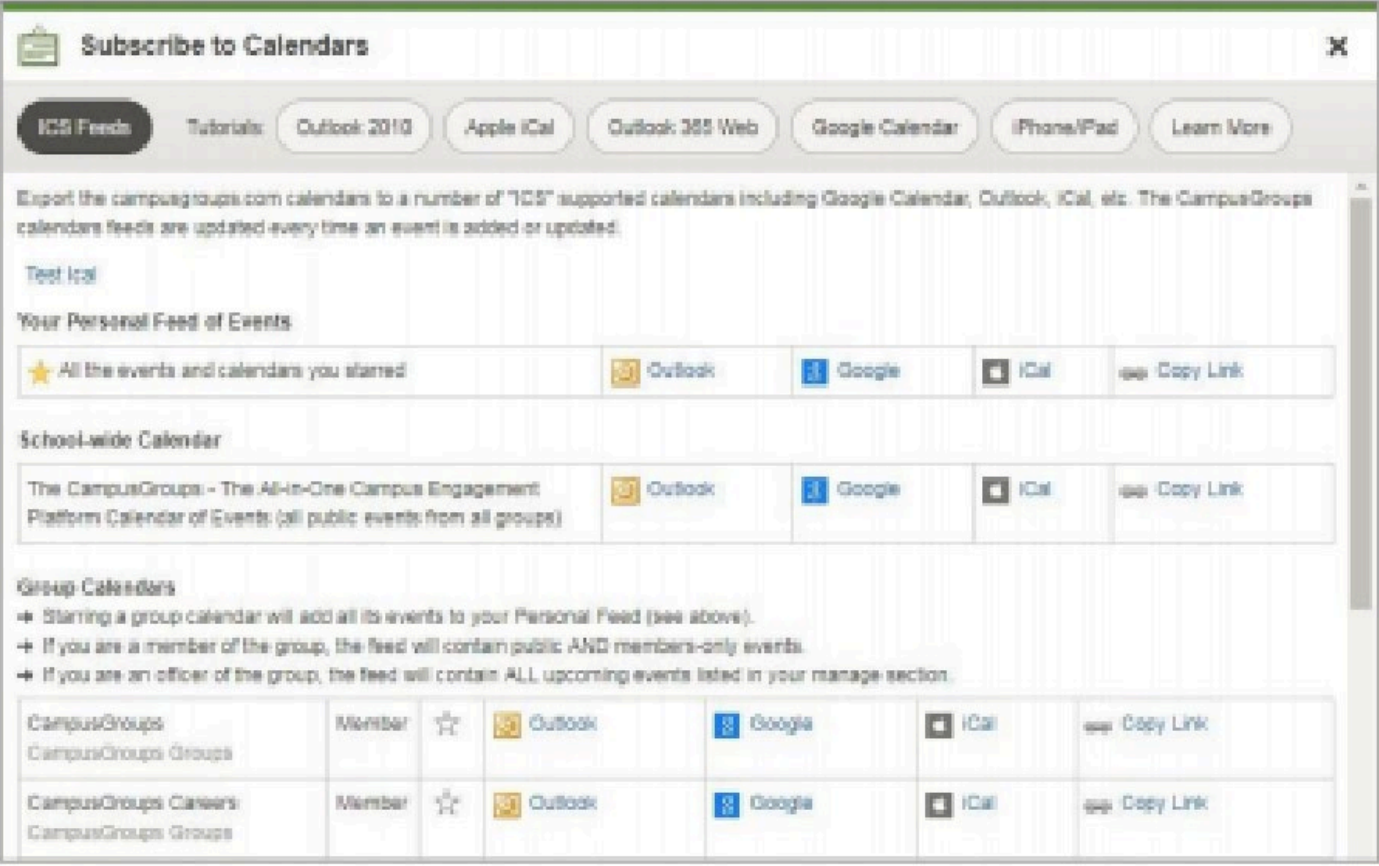

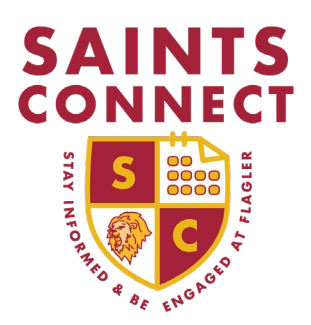